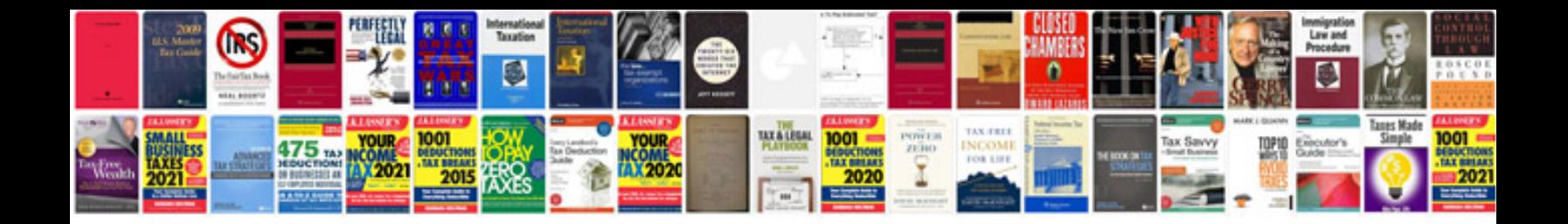

**C programming examples with output**

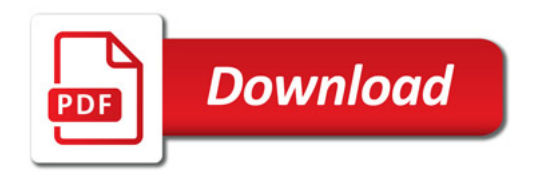

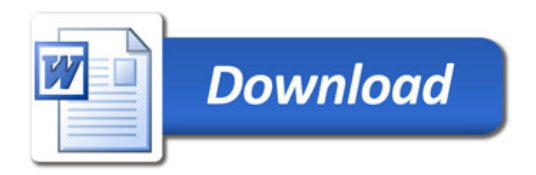